# **CSE 142 Sample Midterm Exam #1 Key**

*Also check out Practice-It to test solving these problems or to type in your own solution to see if it works!* 

#### **1. Expressions**

**Expression**  $3 * 4 + 5 * 6 + 7 * -2$  $1.5 * 2.0 + (5.5 / 2) + 5 / 4$ 23 % 5 + 31 / 4 % 3 - 17 % (16 % 10)  $"1" + 2 + 3 + "4" + 5 * 6 + "7" + (8 + 9)$ 345 / 10 / 3 \* 55 / 5 / 6 + 10 / (5 / 2.0)  $1 / 2 > 0$  ||  $4 == 9 * 5$  ||  $1 + 1 < 1 - 1$ Value 28 6.75 -1 "123430717" 24.0 true

#### **2. Parameter Mystery**

tyler and tv like java java and tyler like tv tv and donnie like rugby hamburger and x like tyler tyler and java like tyler

## **3. If/Else Simulation**

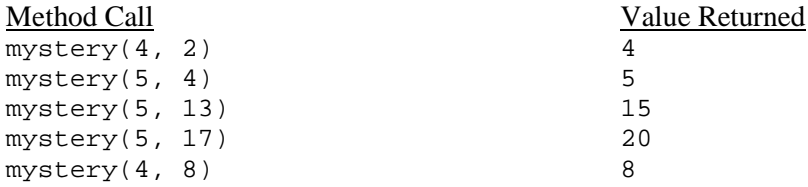

#### **4. While Loop Simulation**

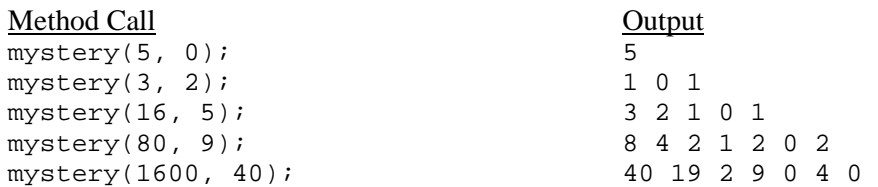

## **5. Assertions**

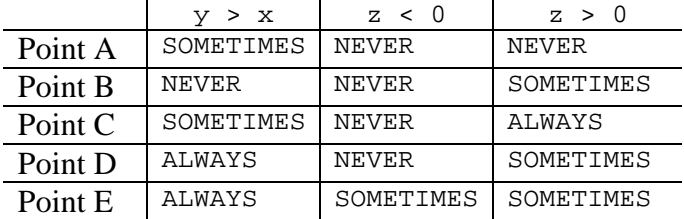

```
6. Programming (five solutions shown) 
   public static boolean hasMidpoint(int a, int b, int c) {
       double mid = (a + b + c) / 3.0;
       if (a == mid || b == mid || c == mid) {
            return true; 
        } else { 
            return false; 
        } 
   } 
   public static boolean hasMidpoint(int a, int b, int c) { 
       double mid = (a + b + c) / 3.0;
       return (a == mid || b == mid || c == mid);} 
   public static boolean hasMidpoint(int a, int b, int c) { 
       return (a == (b + c) / 2.0 || b == (a + c) / 2.0 || c == (a + b) / 2.0);
   } 
   public static boolean hasMidpoint(int a, int b, int c) { 
       int max = Math.max(a, Math.max(b, c));
       int min = Math.min(a, Math.min(b, c));
       double mid = (max + min) / 2.0;
       return (a == mid || b == mid || c == mid);
   } 
   public static boolean hasMidpoint(int a, int b, int c) { 
       return (a - b == b - c || b - a == a - c || a - c == c - b);
   }
```
# **7. Programming (one solution shown)**

```
public static void sequenceSum(double limit) { 
     if (limit >= 1) { 
         System.out.print("1"); 
         int denomenator = 1; 
        double sum = 1.0;
        while (sum < limit) \{ denomenator++; 
             sum += 1.0 / denomenator; 
             System.out.print(" + 1/" + denomenator); 
 } 
        System.out.printf(" = % .3f\n, sum);
     } 
}
```
# **8. Programming (three solutions shown)**

```
public static void favoriteLetter(Scanner console, String letter) { 
    System.out.println("Looking for two \Upsilon" + letter + "\Upsilon" words in a row.");
    int count = 0;
     String word = ""; 
    while (count < 2) \{ System.out.print("Type a word: "); 
         word = console.next(); 
         if (word.startsWith(letter)) { 
             count++; 
         } else { 
            count = 0; } 
     } 
    System.out.println("\"" + letter + "\" is for \"" + word + "\"");
} 
// uses two Strings instead of count, and uses forever/break loop 
public static void favoriteLetter(Scanner console, String letter) { 
    System.out.println("Looking for two \Upsilon" + letter + "\Upsilon" words in a row.");
     System.out.print("Type a word: "); 
    String word1 = \text{console.next}();
     System.out.print("Type a word: "); 
     String word2 = console.next(); 
    while (!(word1.startsWith(letter) && word2.startsWith(letter))) {
         word1 = word2; 
         System.out.print("Type a word: "); 
         word2 = console.next(); 
     } 
    System.out.println("\"" + letter + "\" is for \"" + word2 + "\"");
} 
// uses do/while loop 
public static void favoriteLetter(Scanner console, String letter) { 
     System.out.println("Looking for two \"" + letter + "\" words in a row."); 
    int count = 0;
     String word; 
     do { 
         System.out.print("Type a word: "); 
         word = console.next(); 
         if (word.startsWith(letter)) { 
             count++; 
         } else { 
            count = 0; } 
    } while (count < 2);
    System.out.println("\"" + letter + "\" is for \"" + word + "\"");
}
```